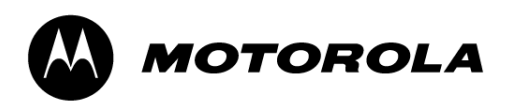

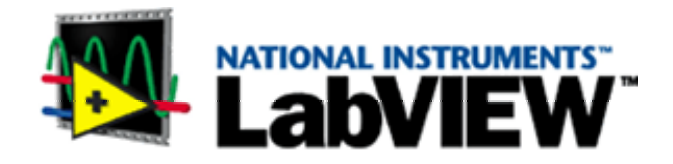

## LabVIEW et l'automatisation de mesures de circuits intégrés RF pour applications automobiles

## Bernard BordonadoMotorola Semiconducteurs

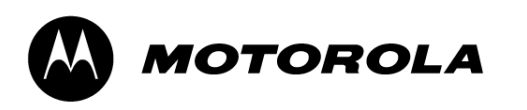

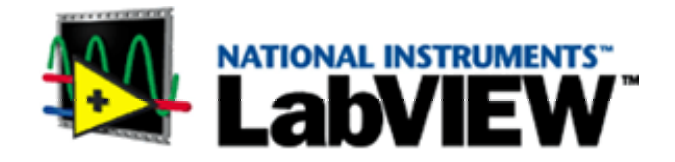

# *Introduction*

- Circuits intégrés RF pour l'automobile
- Caractérisation: définitions et flot

# *Description du système de mesure*

- Vue d'ensemble de l'équipement
- Logiciel développé sous LabVIEW
	- •Interface utilisateur
	- •Organisation du code

# *Conclusion*

• Avantages de la solution présentée

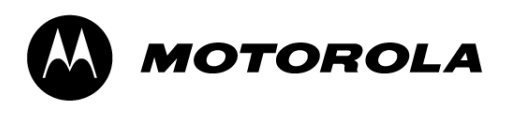

### Introduction Applications RF automobiles

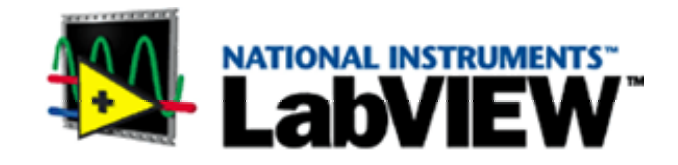

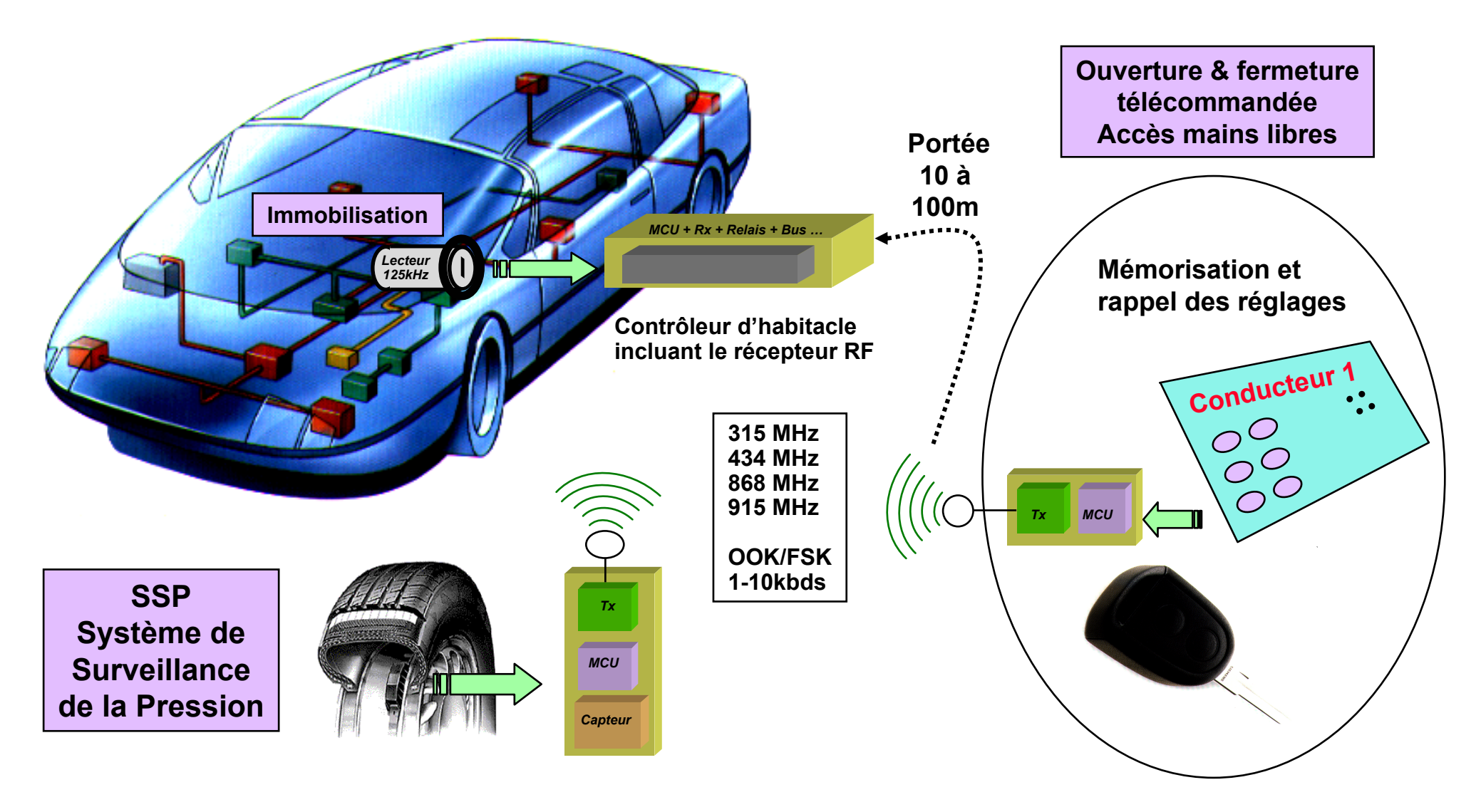

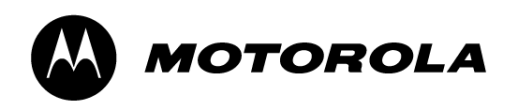

## Introduction

## Applications grand public

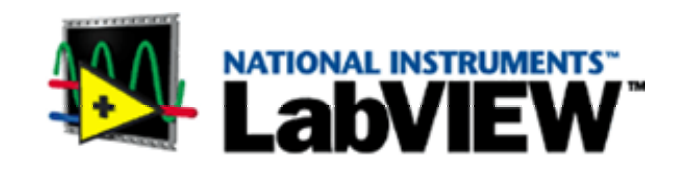

- •Contrôle de l'éclairage
- • Equipements domestiques
	- Suivi de garantie
	- Gestion de la consommation
- • Domotique
	- –Ouverture de garage & portail
	- Volets motorisés
	- Sécurité et alarme
- •Surveillance médicale
- •Télémétrie

NW

WW

•Souris / Clavier sans fil

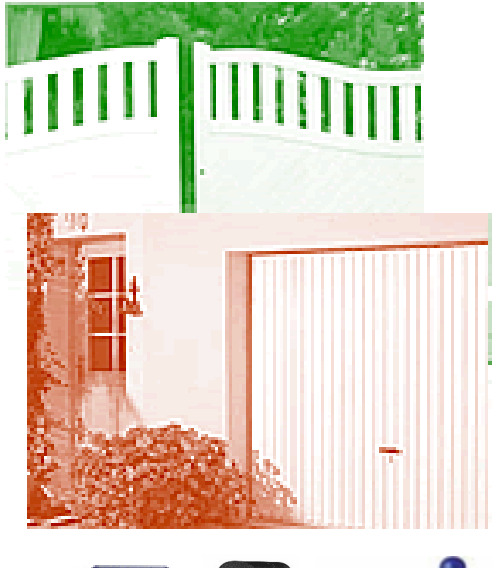

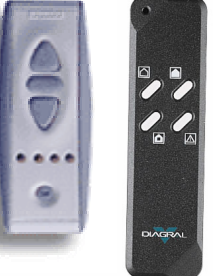

Mouse Left button

Dragging Key

Slide Switch

**FSR Mouse** 

**Right Mouse Key** 

Laser len

Laser point

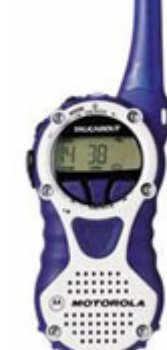

**FuturVIEW – Juin 2003**

#### **Bernard Bordonado – Motorola Semiconducteurs Page 4**

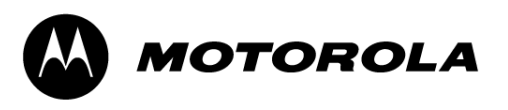

### Introduction Emetteur UHF Tango3

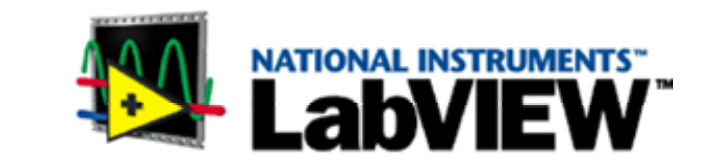

#### **Emetteur hautes performances à PLL**

- •Fonctionnement en bandes 315-434MHz et 868-928MHz
- •Modulations OOK et FSK modulation, jusqu'à 10kbds
- •Intégration du VCO, peu de composants externes
- • Tension d'alimentation 1.9-3.6VFonctionnement sur 1 pile lithium
- •Courant de repos ultra faible 0.1nA à 25°C
- •Interface microcontrôleur simple
- •Détection de batterie faible
- •Niveau de puissance ajustable
- •Gamme de température étendue -40°C to 125°C (applications automobiles)

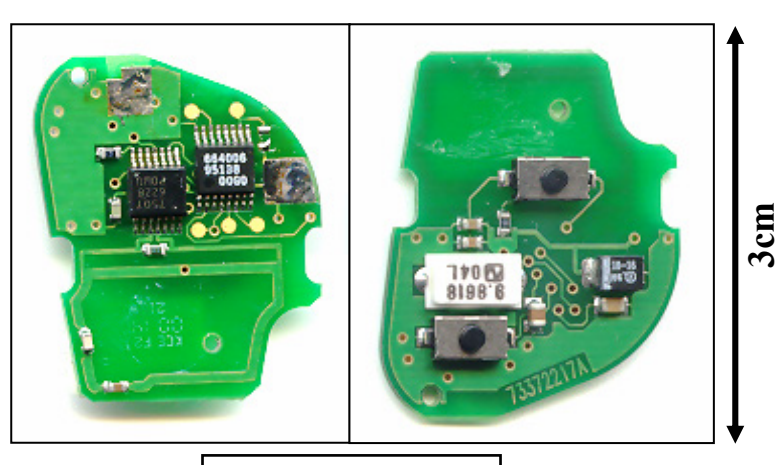

**Clé ValeoPeugeot 106**

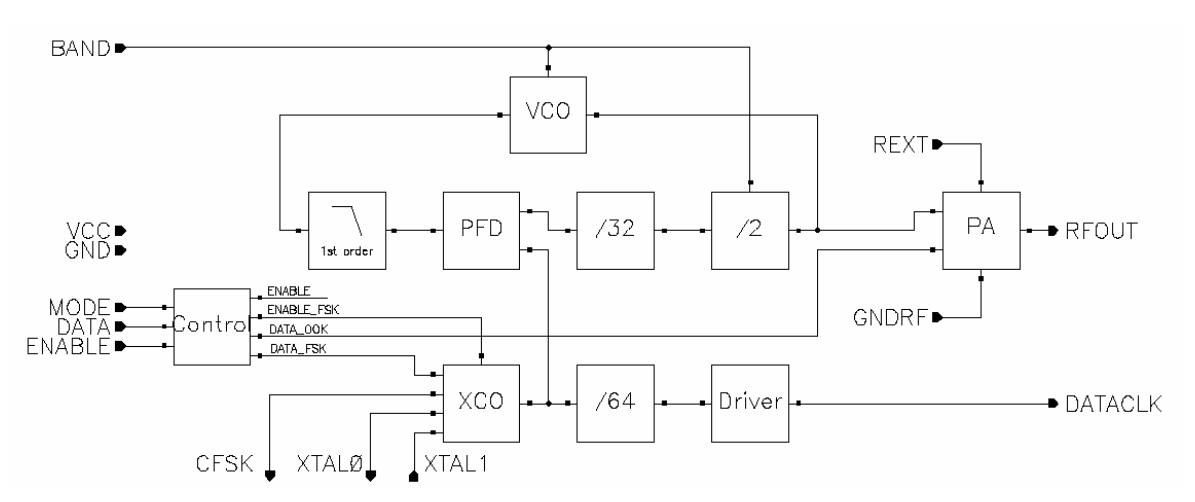

#### **Bernard Bordonado – Motorola Semiconducteurs Page 5**

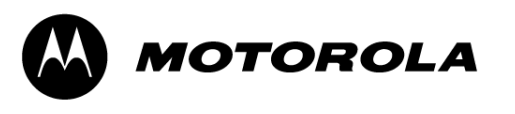

Introduction

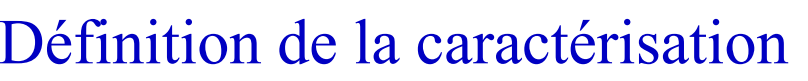

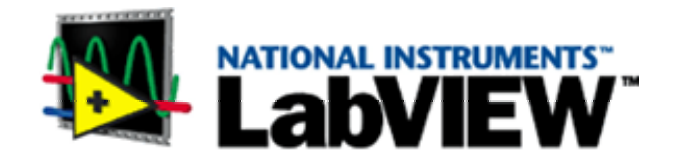

- **Qu'est ce que la caractérisation ? Mesurer les paramètres critiques d'un circuit intégré pour obtenir des résultats statistiques sur …**
	- –un nombre d'échantillons (>30) et de lots (3+) significatifs,
	- toutes les conditions possibles en application (température, tension …).
- **Pourquoi est ce nécessaire pour tous les circuits intégrés ?**
	- <del>– 2000 2000 2000 2000</del> Pour garantir la conformité du silicium à la spécification cible.
	- Pour proposer des nouvelles limites de spécification si nécessaire.
- **Pourquoi est ce plus critique et plus complexe pour les circuits intégrés RF ?**
	- – Les outils de simulation sont limités dans la prédiction des performances RF et dans la prédiction des dispersions entre pièces et entre lots. Dans tous les cas, elles nécessitent des mesures de corrélation.
	- Les mesures RF ne sont pas toujours possibles dans l'environnement des systèmes de test de production.

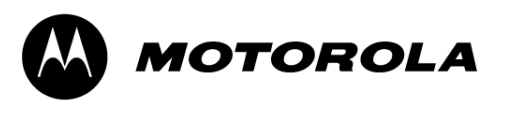

Introduction Outils de caractérisation

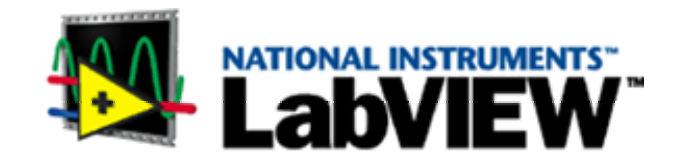

- $\bullet$  **Le développement d'outils de mesures automatisées est la solution proposée pour répondre à tous les points précédents:**
	- Meilleure capabilité que les mesures manuelles.
	- Peu coûteux, car utilisant les mêmes équipements de laboratoire que ces dites mesures manuelles.
	- Efficace pour obtenir des données permettant l'établissement de spécifications à « 6-sigma » tenant compte de toutes les conditions:
		- •Température
		- •Tension d'alimentation
		- •Bandes de fréquences
		- •Types de modulations
		- •Vitesse de transmission
		- •…
	- Flexible pour suivre les évolutions des circuits intégrés (2/3 « passes » sont typiquement nécessaires)

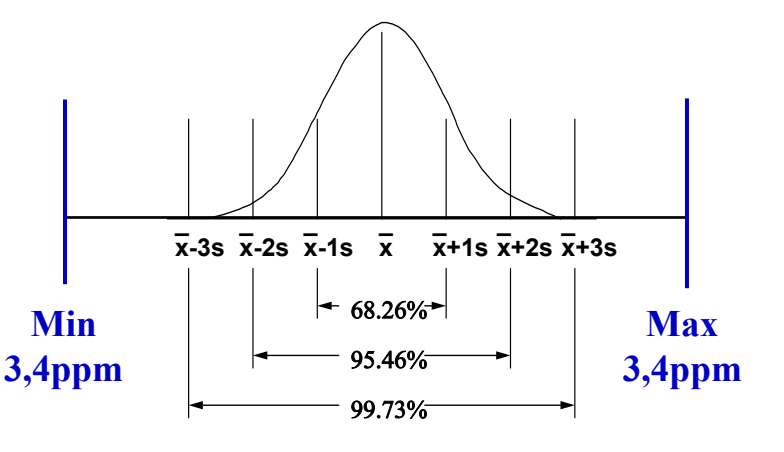

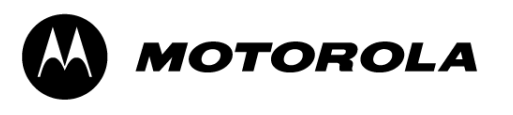

IntroductionPortée des résultats

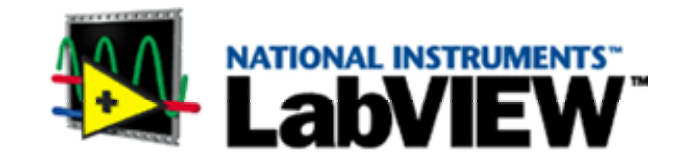

- $\bullet$  **Les résultats issus de ces outils de caractérisation automatiques servent de référence pour :**
	- L'analyse des performances.
	- La vérification de la normalité des distributions de paramètres, gage d'une conception correcte et d'un procédé bien contrôlé.
	- Les corrélations avec les simulations.
	- Le développement du test de production.
	- –La définition des limites de test utilisées en production.
	- Les corrélation avec les mesures des clients.
	- Les mises à jour de la spécification.
- **Ces résultats sont fournis avec les documents officiels de qualification du circuit intégré (PPAP).**

QS9000 : « Production Part Approval Process »

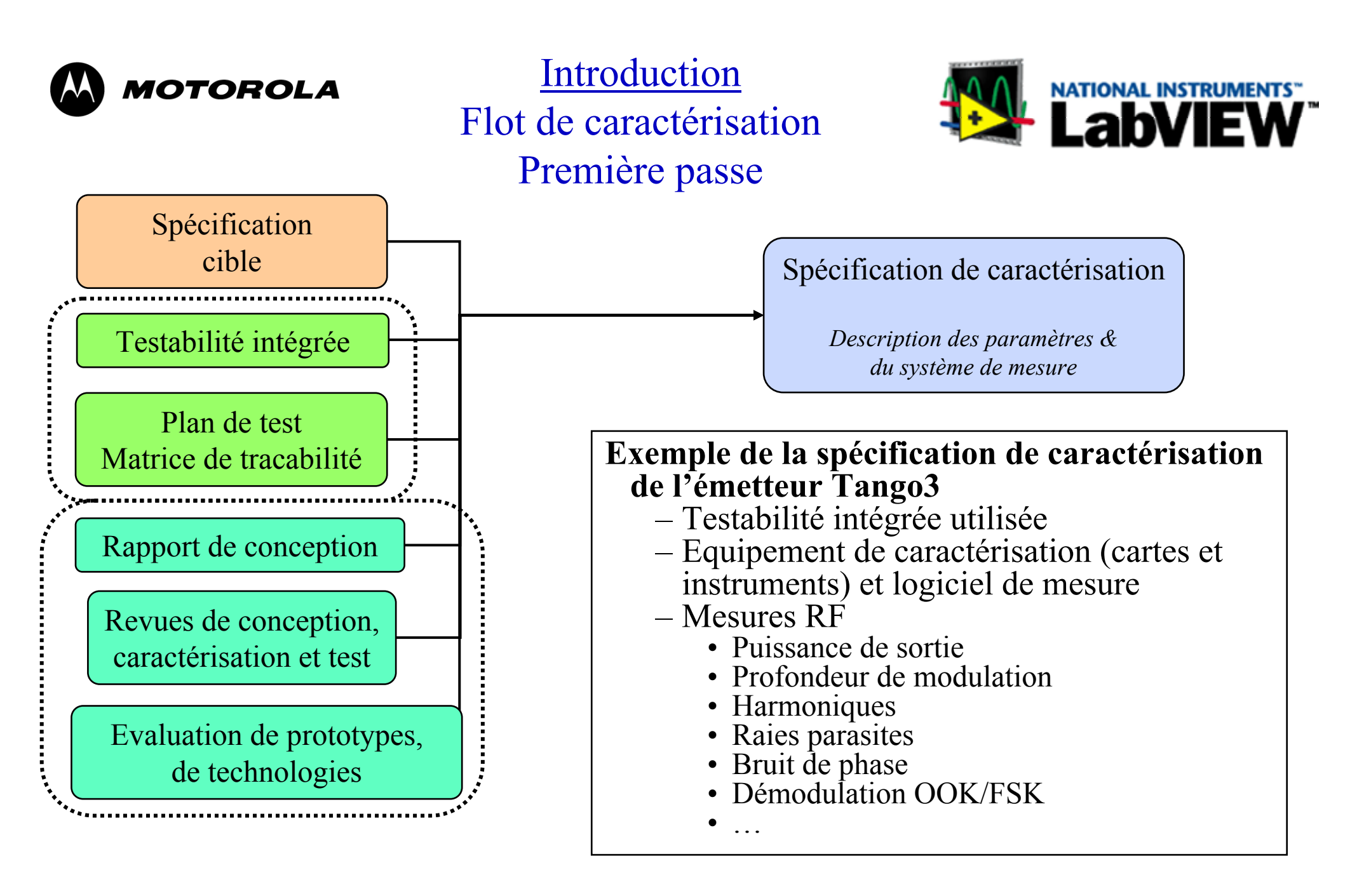

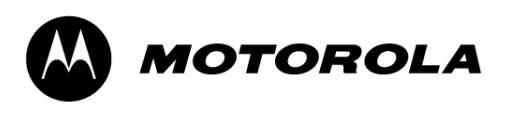

### Introduction Flot de caractérisation Itérations

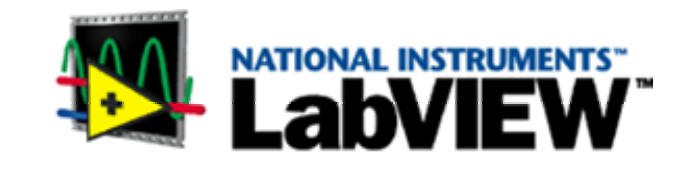

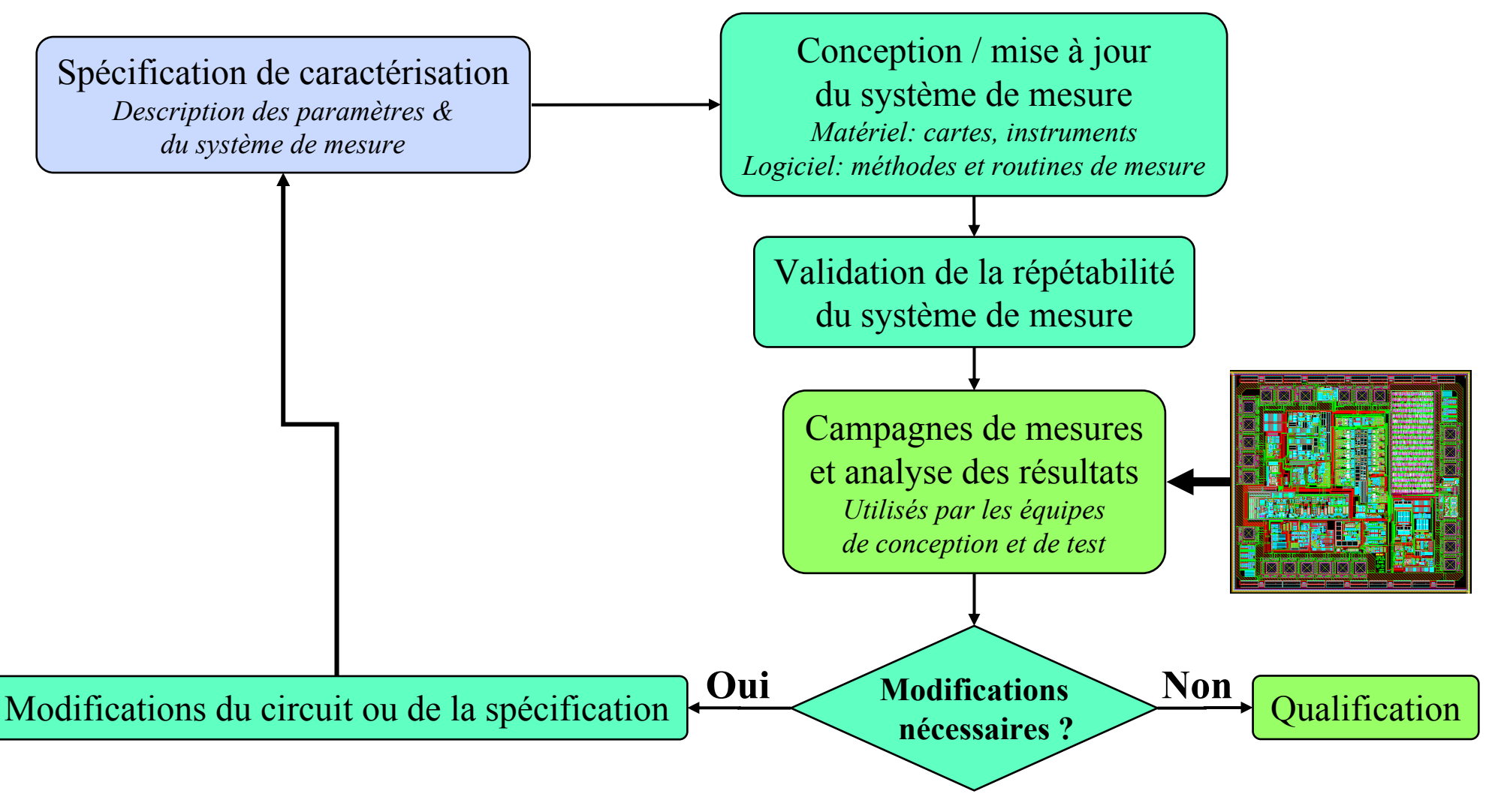

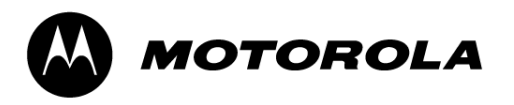

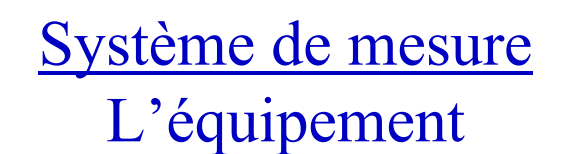

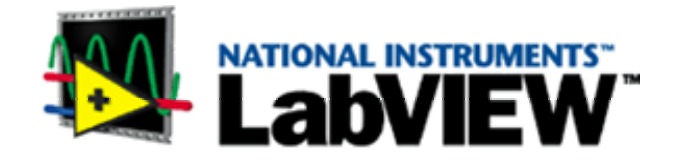

**Exemple du système de mesure automatisé pour l'émetteur Tango3**

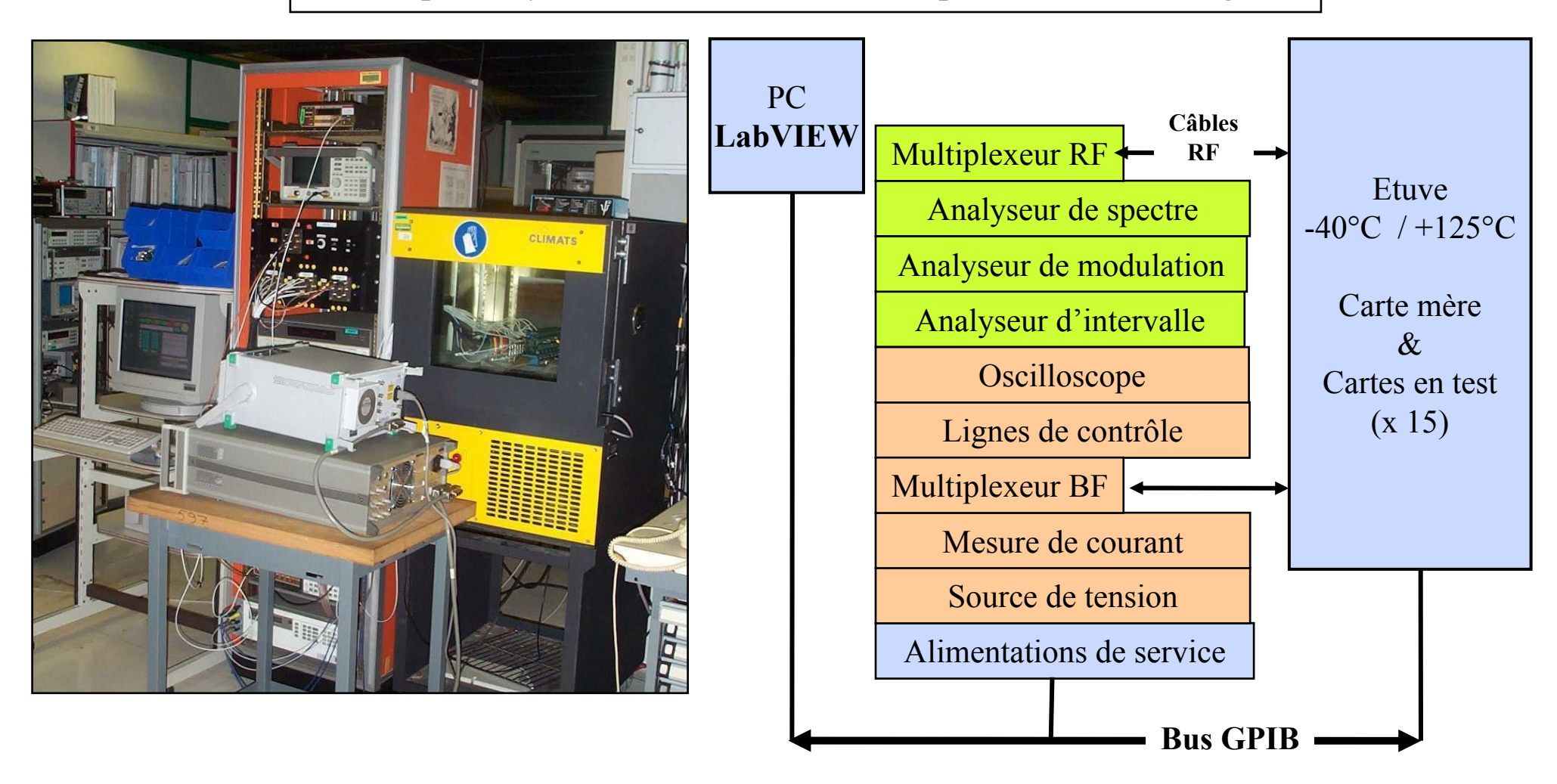

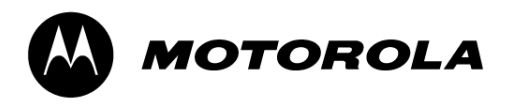

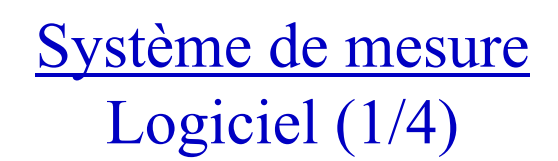

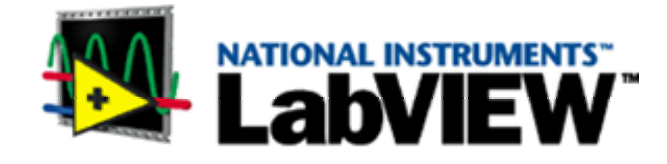

#### **Interface Homme Machine du système de caractérisation de Tango3**

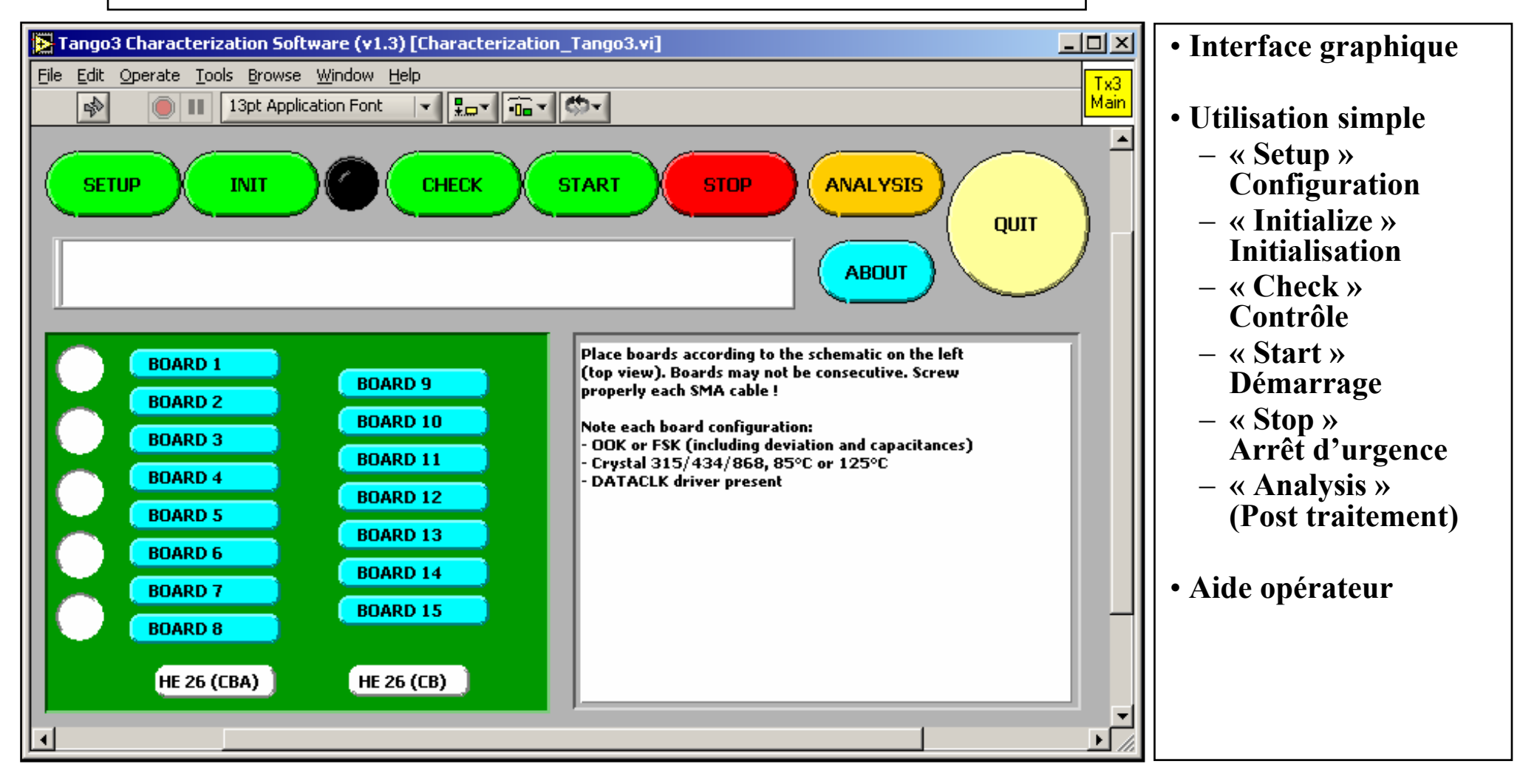

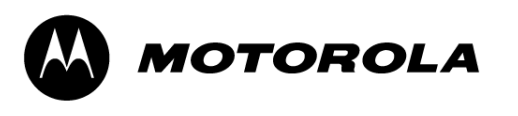

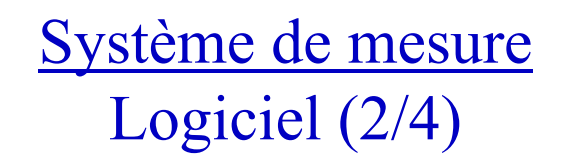

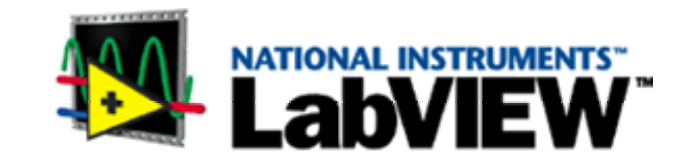

- $\bullet$  **Hiérarchie du logiciel de caractérisation**
	- >200 routines, >100 variables globales, 5 niveaux de procédures
	- Niveau de complexité équivalent à un programme de production

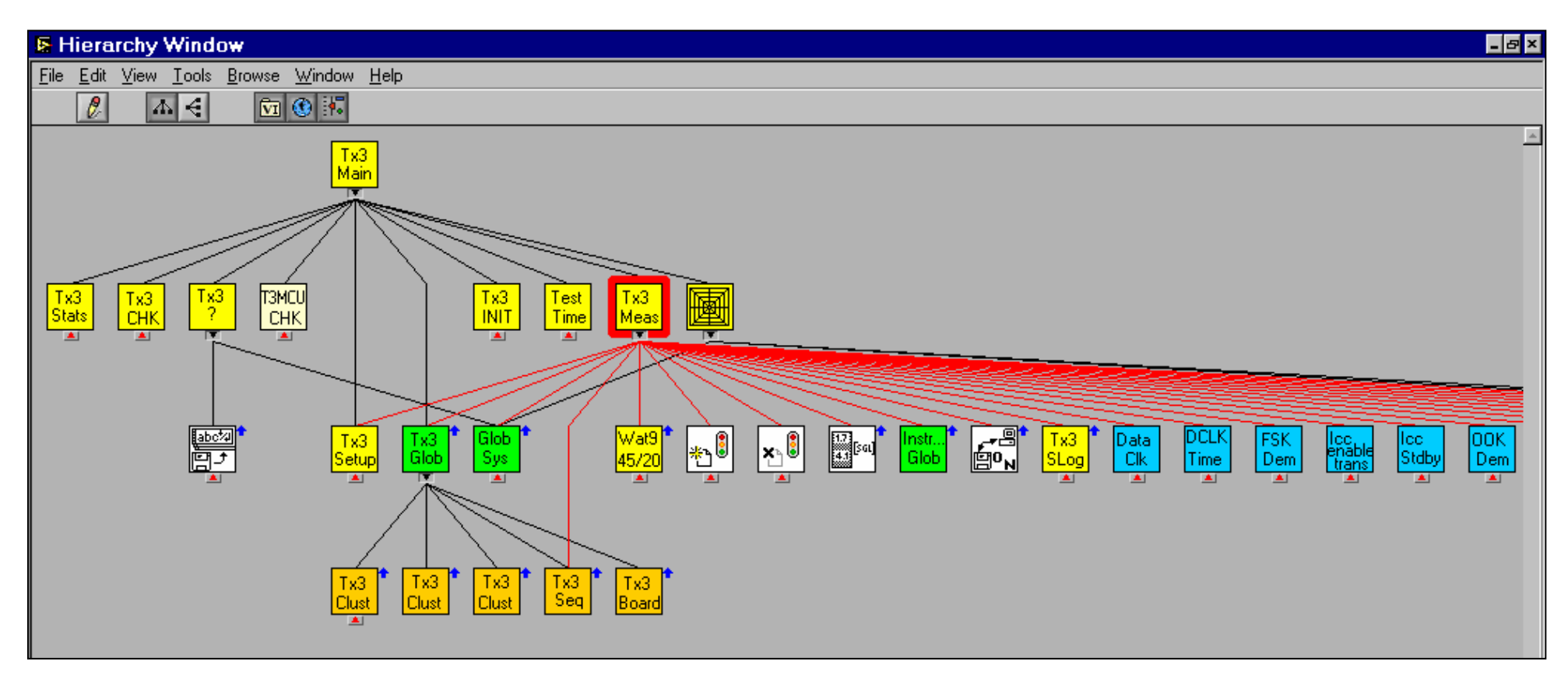

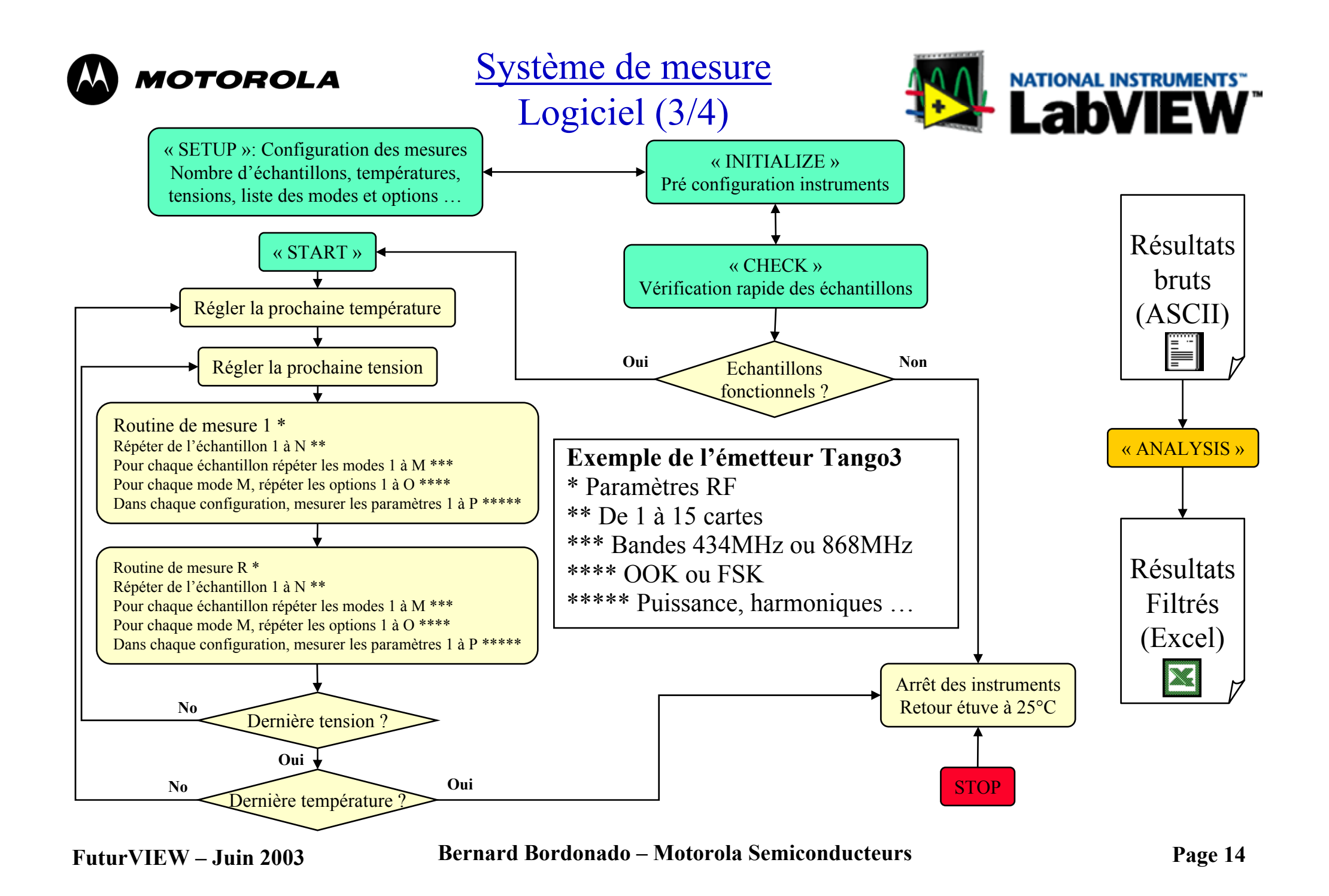

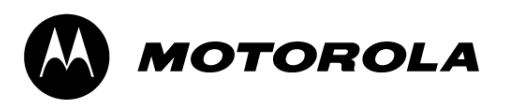

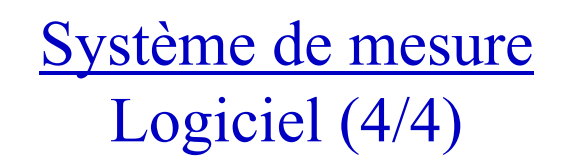

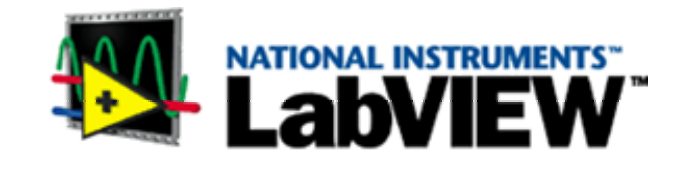

**Niveau 1: Interface générique, pratiquement indépendante du circuit intégré (excepté son nom …)**

**Interface Homme Machine**

**Niveau 2: Routines d'automatisation, à adapter à chaque circuit intégré (séquenceur en particulier)**

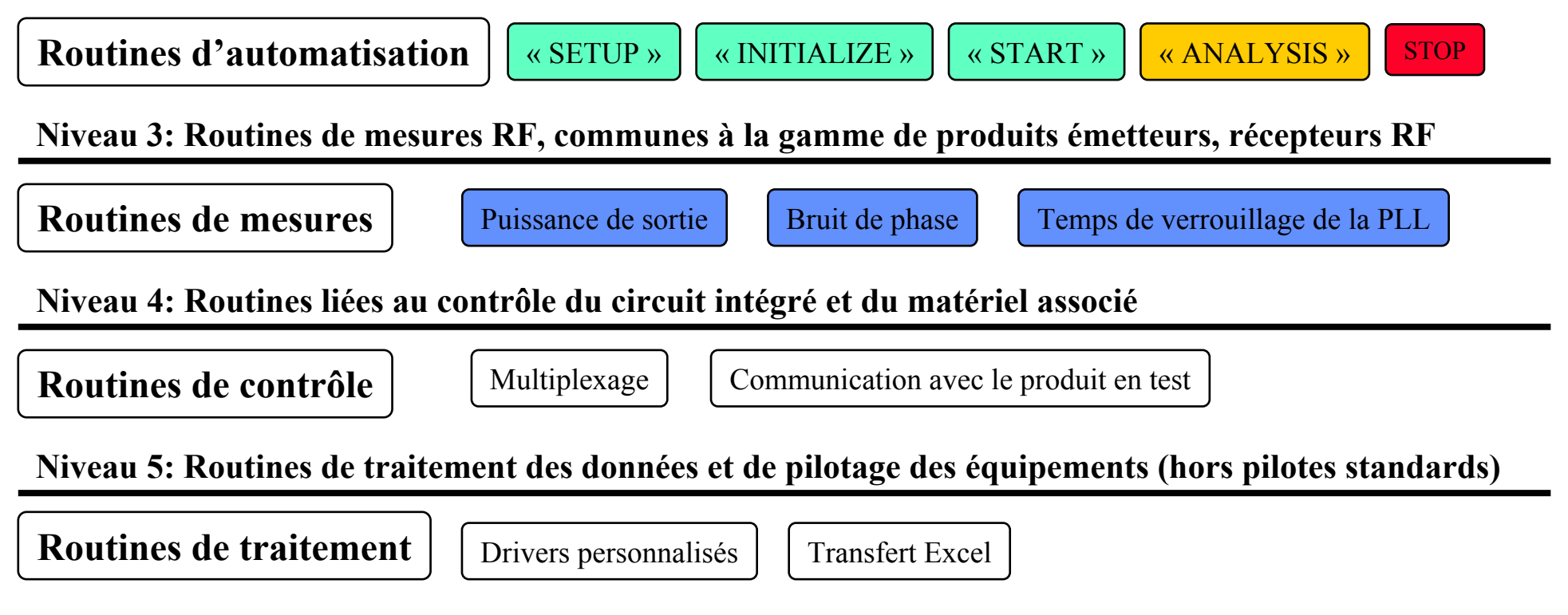

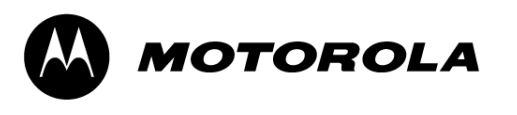

## Système de mesure Logiciel - Séquenceur

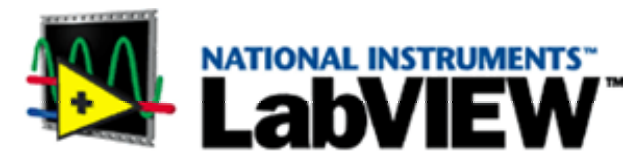

- • Boucle de mesures
	- en température
	- en tension
- Les paramètres sont mesurés en séquence
- Possibilité de cycler pour vérifier la répétabilité de chaque mesure
- Une seule routine àmodifier pour optimiser la séquence

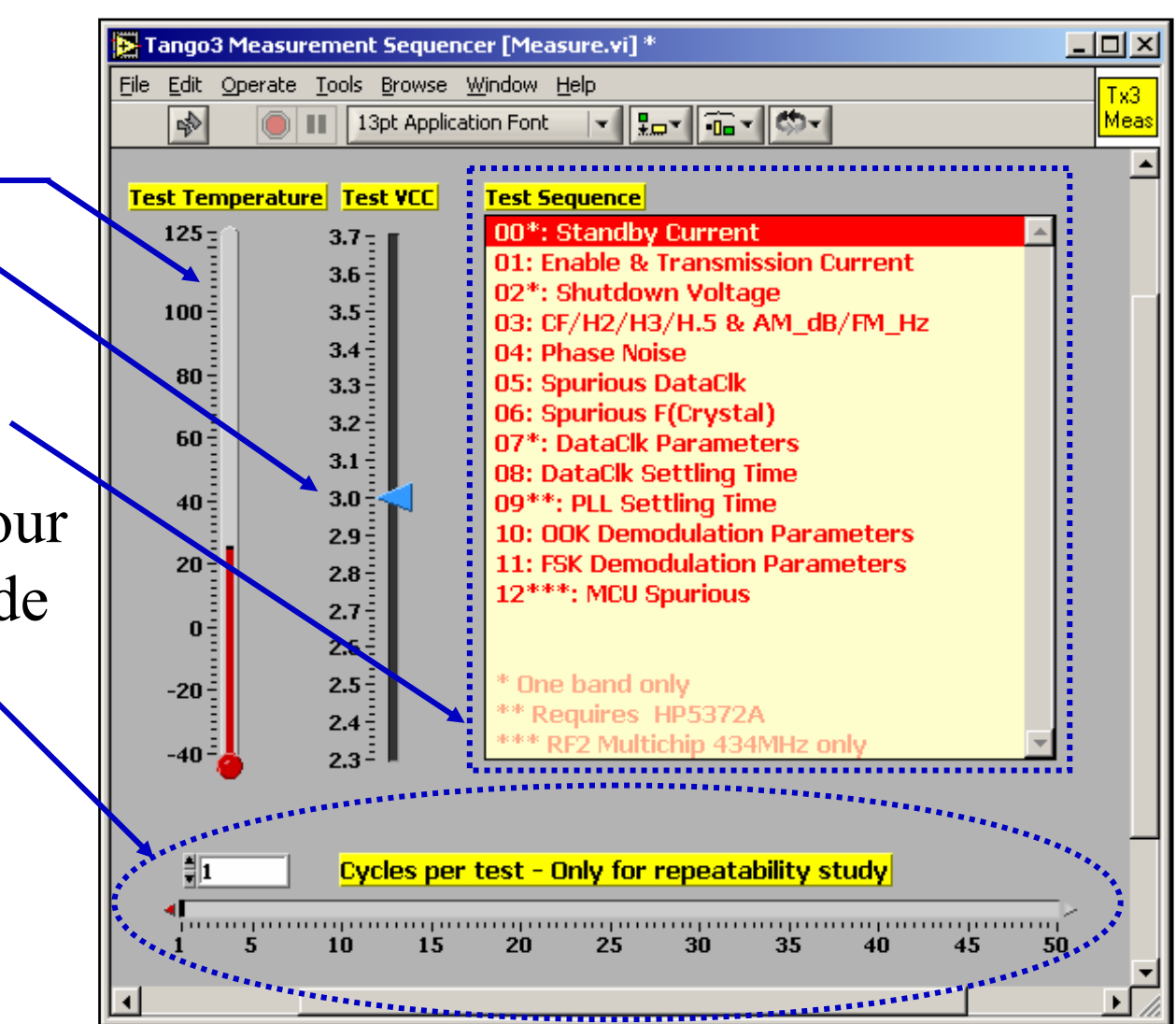

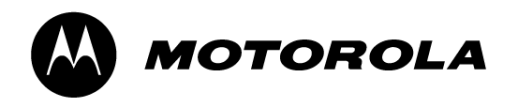

## Système de mesure Logiciel - Configuration

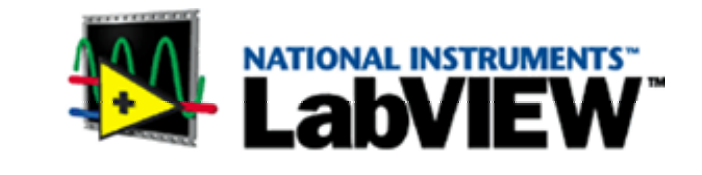

- • Gestion et suivi de multiples sessions de mesures utilisant des configurations diverses
- • Elimine les risques d'erreurs de manipulation manuelle

Sauvegarde des fichiers pour rejouer les sessions de mesures à volonté

• Simple à modifier pour les nouvelles versions du circuit intégré, tout en gardant la compatibilité ascendante

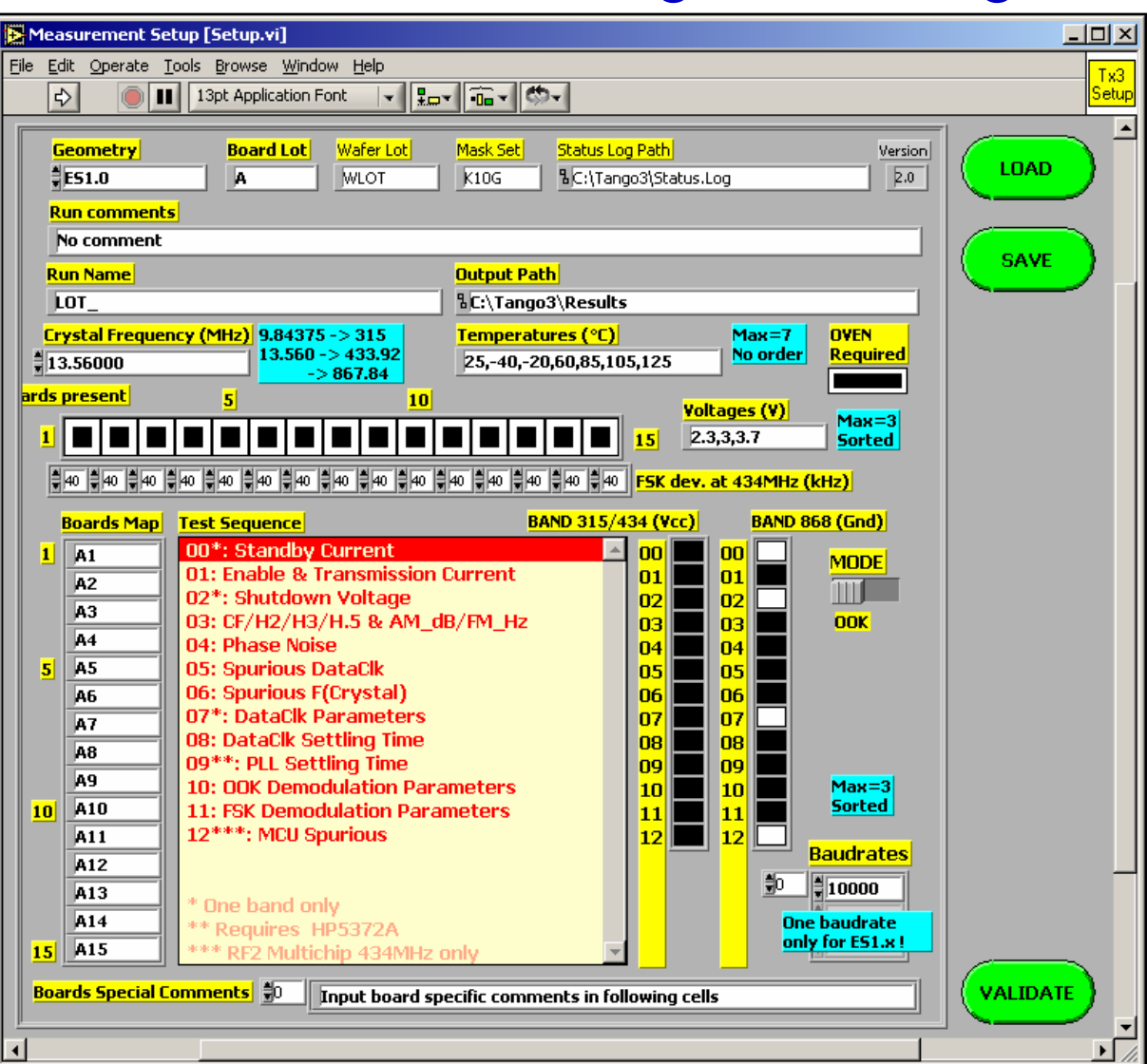

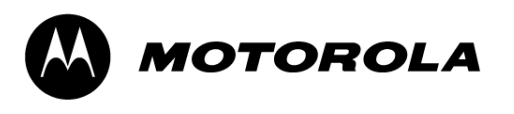

Système de mesure Exemples de résultats

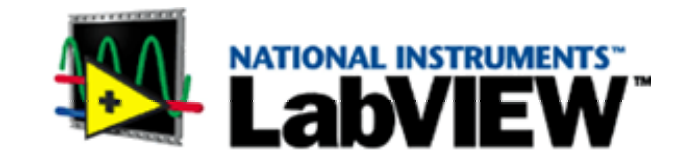

- Caractérisation complète de Tango3
	- 5 lots de 30 échantillons
	- 3 tensions et 7 températures
	- 3 bandes de fréquences
	- Plus de 50 paramètres différents
	- Nombre total de mesures > 500 000Impossible manuellement
	- Durée de vie d'un système : 2 ans (730 jours)
	- Temps de mesure effectif : 75 jours # 10% Correct pour des équipements de laboratoire

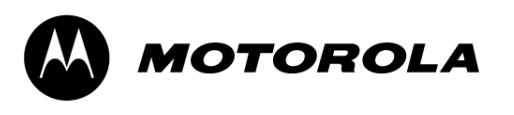

Conclusion Avantages de l'architecture logicielle choisie

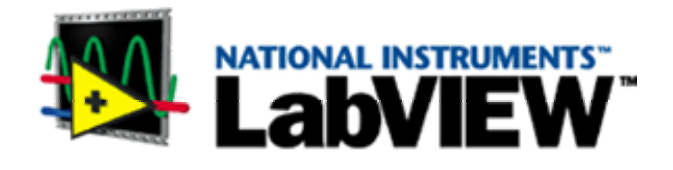

- Les systèmes de mesures automatisés répondent parfaitement aux exigences de précision et de tracabilité de la caractérisation de circuits intégrés RF.
- L'utilisation de LabVIEW et l'organisation du logiciel en couches indépendantes du circuit à tester permettent:
	- Une grande flexibilité lors des modifications et des évolutions, avec un fort pourcentage de routines réutilisées, donc un temps de développement réduit.
	- Des changements d'équipements simplifiés.
	- Une grande robustesse lors de sessions de mesures de longue durée.
	- Une compatibilité assurée sur des projets durant plusieurs années.